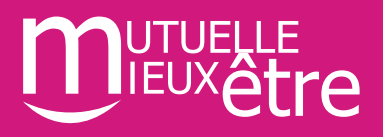

## **Les services du Mieux-Etre :**

## **Mon appli Mieux-Etre**

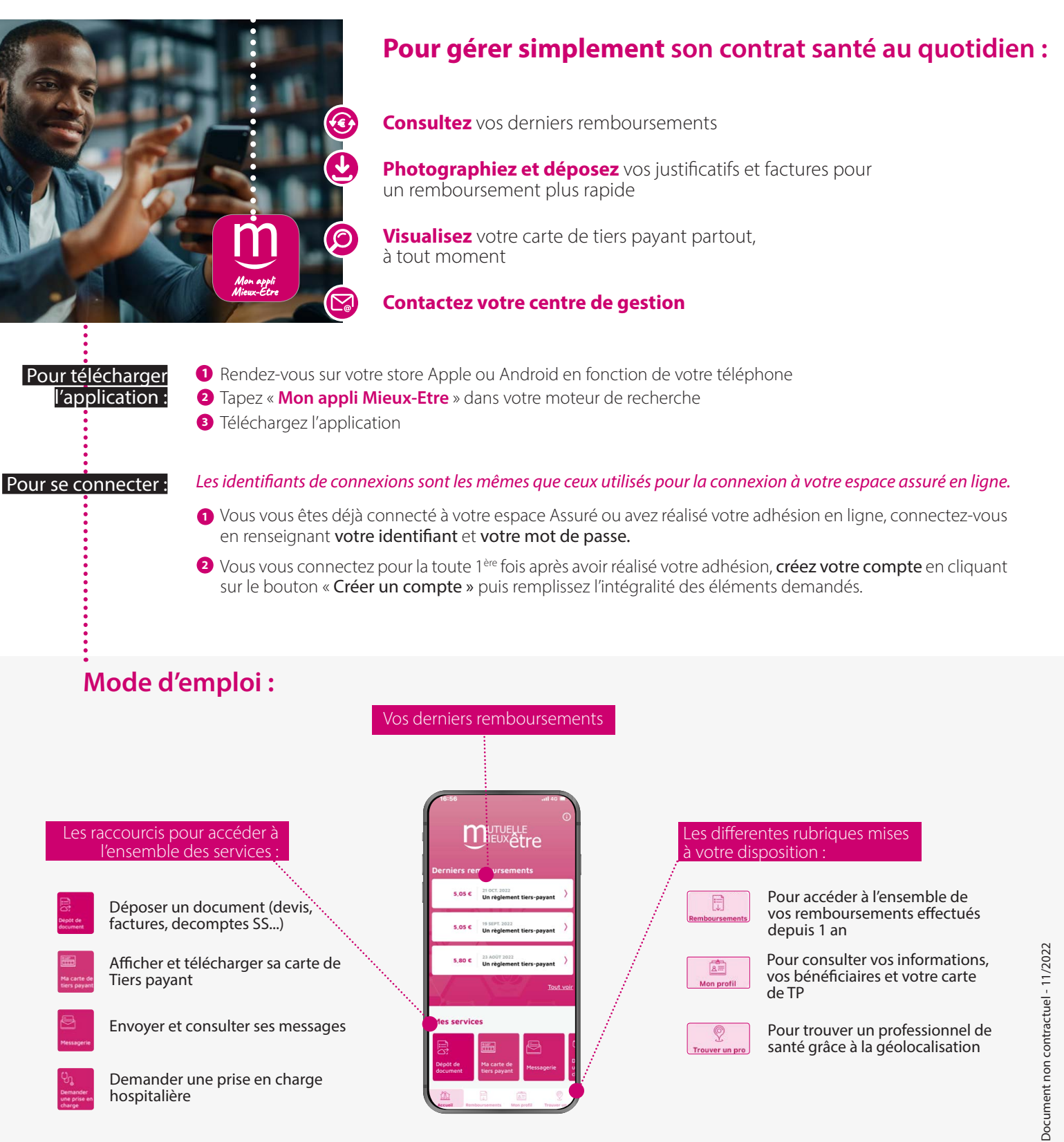